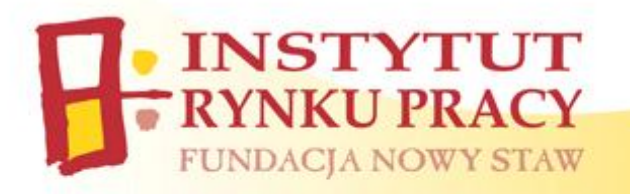

## **Harmonogram szkoleń komputerowych w ramach projektu "Otwarta – Niezależna - Aktywna"**

## **Grupa I**

## **Poziom podstawowy**

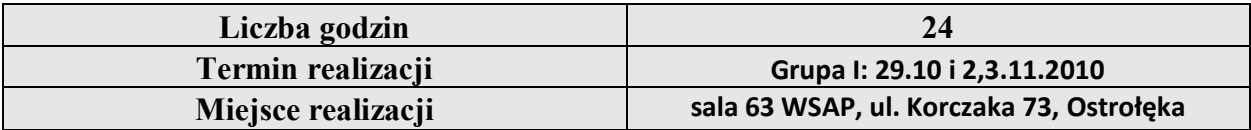

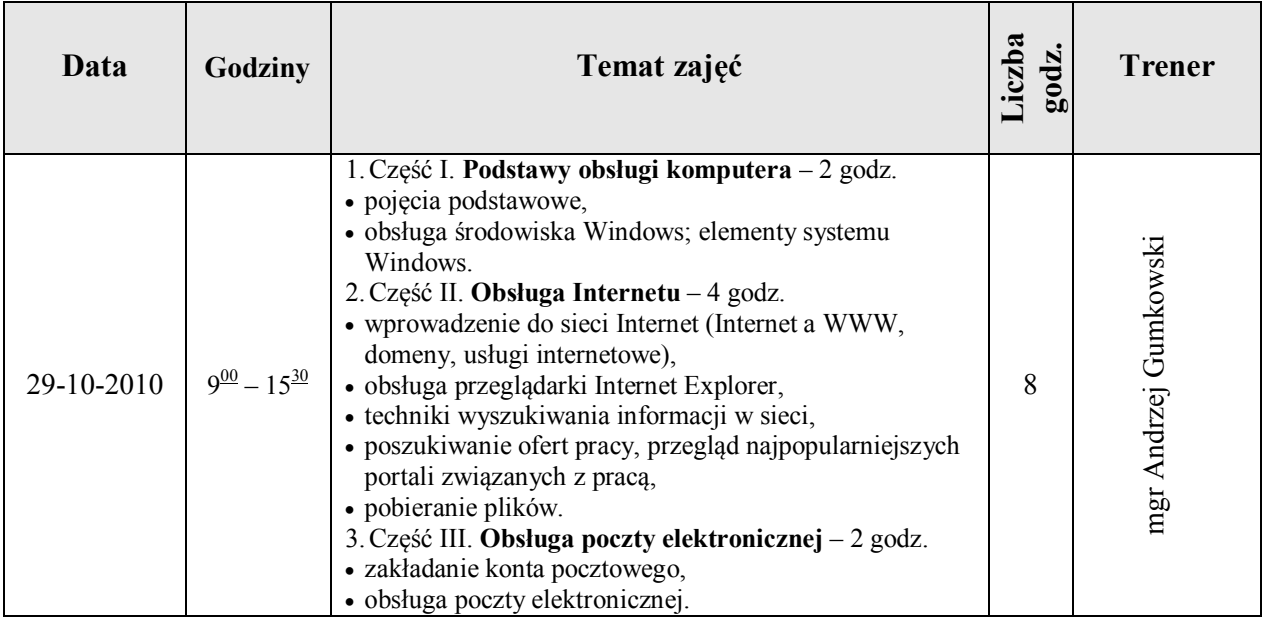

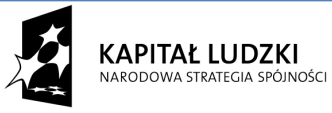

**UNIA EUROPEJSKA** EUROPEJSKI<br>EUROPEJSKI<br>FUNDUSZ SPOŁECZNY

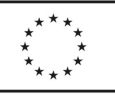

Strona  $\overline{\phantom{0}}$ 

**Projekt "OTWARTA – NIEZALEŻNA - AKTYWNA" współfinansowany przez Unię Europejską w ramach Europejskiego Funduszu Społecznego**

**Biuro Projektu "OTWARTA – NIEZALEZNA - AKTYWNA, ul. Gorbatowa 15 lok. 59, 07-410 Ostrołęka, Tel. 29 646 29 37**

**INSTYTUT**<br>**RYNKU PRACY**<br>FUNDACJA NOWY STAW

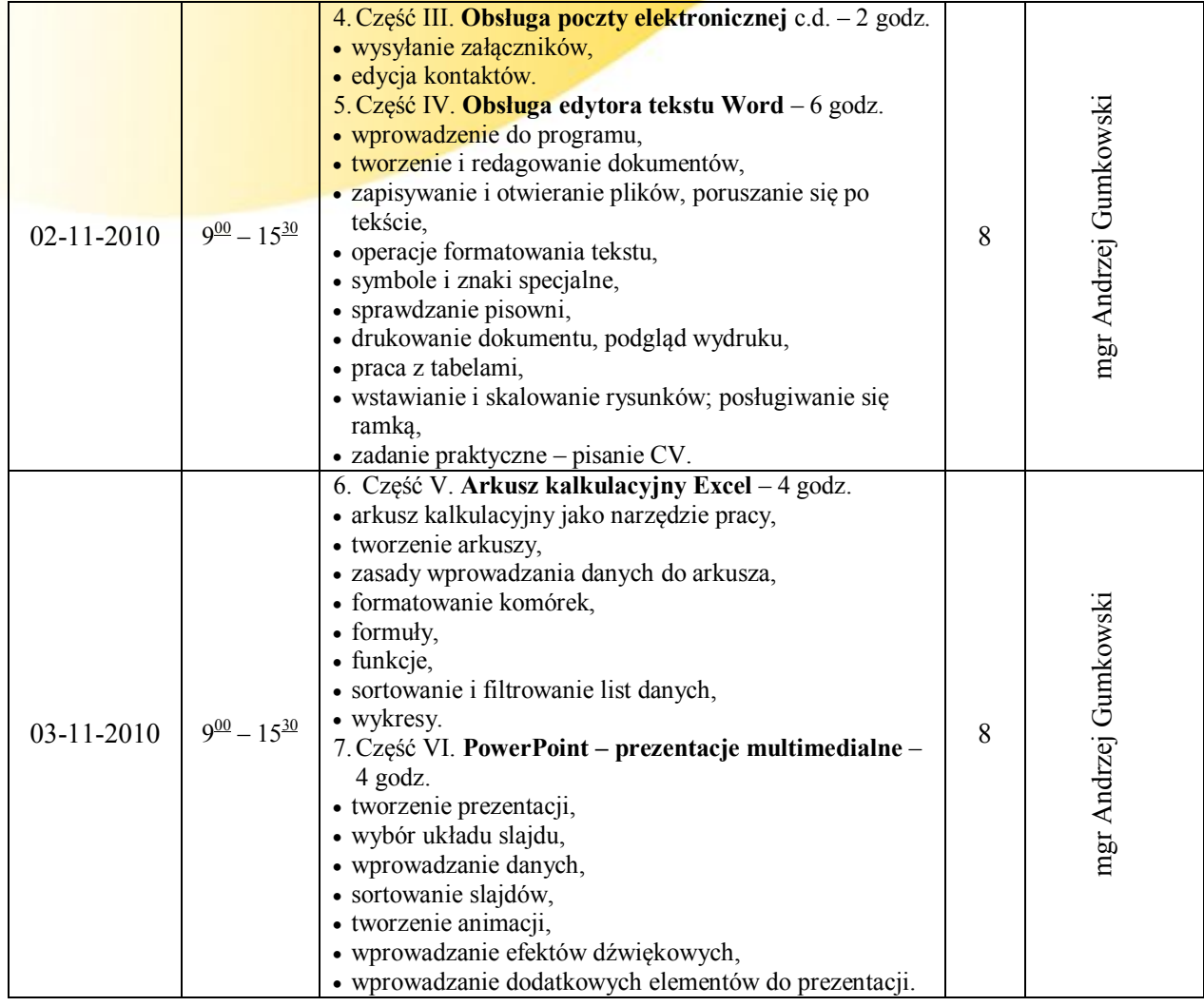

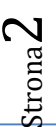

**KAPITAŁ LUDZKI**<br>NARODOWA STRATEGIA SPÓJNOŚCI

UNIA EUROPEJSKA<br>EUROPEJSKI<br>FUNDUSZ SPOŁECZNY

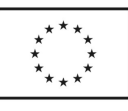

**Projekt "OTWARTA – NIEZALEŻNA - AKTYWNA" współfinansowany przez Unię Europejską w ramach Europejskiego Funduszu Społecznego**

**Biuro Projektu "OTWARTA – NIEZALEZNA - AKTYWNA, ul. Gorbatowa 15 lok. 59, 07-410 Ostrołęka, Tel. 29 646 29 37**

e-mail: instytut@irp-fundacja.pl www.irp-fundacja.pl